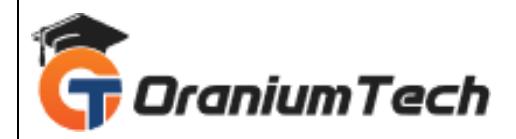

# **MATLAB SYLLABUS**

### **Hi Folks,**

 Oranium Tech introducing some amazing content on MATLAB. MATLAB is a programming platform designed specifically for engineers and scientists to analyze and design systems and products that transform our world. The heart of MATLAB is the MATLAB language, a matrix-based language allowing the most natural expression of computational mathematics.

### **Introduction**

- Basic of MATLAB
- Types of Window
- Types of File
- Basic Operations

#### **Matrix (Array Design)**

- Matrix Operation
- Array Design
- Array Operation
- Multidimensional Array

#### **Graphics**

- Plotting
- Multiple Plot
- 2-D Plot
- 3-d Plot
- **Subplot**
- Handle Graphics
- Animation
- Example(like a project)

# **Symbolic Calculation**

- **Symbols**
- Design Formula
- Differentiation

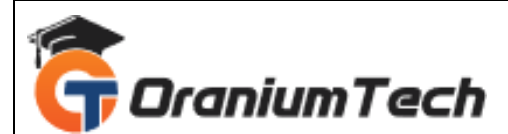

- **Integration**
- Solve Equation
- Example(like a project)

# **Publishing Report**

- Publishing Report
- Design HtmlFile,Pdf,Word,PPT
- Import Export
- Example(like a project)

#### **Operators**

- Arithmetic Operator
- **Logical**
- **Relational**

### **Branch and Loop**

- If statement
- If-else statement
- Else-if statement
- Pause, Break, Continue, Switch-case, try-catch, Return Statement
- For Loop,While Loop
- Example(like a project)

#### **Script and Function**

- Script Design
- Function Design
- Types Of Function
- Example(like a project)

# **GUI (Graphical User Interface)**

- Introduction Of GUI
- GUI Function Property
- GUI Component Design
- GUI Container
- Writing the code of GUI Callback
- Dialog Box
- Menu Designing

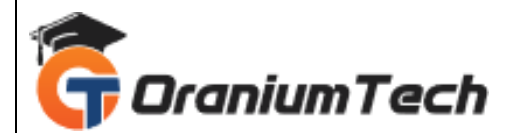

# **Introduction Of image Processing**

- Designing of Projects
- **Application**

# **Simulink**

- Introduction Of Simuling
- Study of Library
- Circuit Oriented Design
- Equation Oriented Design
- Connectivity
- Model
- Subsystem Design
- Connect Call back to subsystem

### **Error, Warning, Menu**

- Cell, Structure
- Character String

# **Application**

- Ode
- ELG
- Solveand Design Electrical System
- Design rlc circuit
- **rectifier**

Looking for Classroom Training learn MATLAB Course at your nearest location in Chennai

**\_\_\_\_\_\_\_\_\_\_\_\_\_\_\_\_\_\_\_\_\_\_\_\_\_\_\_\_\_\_\_\_\_\_\_\_\_\_\_\_\_\_\_\_\_\_\_\_\_\_\_\_\_\_\_\_\_\_\_\_\_\_\_\_\_\_\_\_\_\_\_\_\_\_\_\_\_\_\_**

Also you can learn from anywhere take MATLAB Course through Online.

# **ALL THE BEST**

Phone / WhatsApp Details / Mail Id

-----------------------------------------

**CHROMPET :** 73053 43555 **[whatsapp](https://api.whatsapp.com/send?phone=7305343555)** / oraniumtech@gmail.com

**VELACHERY :** 73052 77748 **[whatsapp](https://api.whatsapp.com/send?phone=7305277748)** / oraniumtechvh@gmail.com